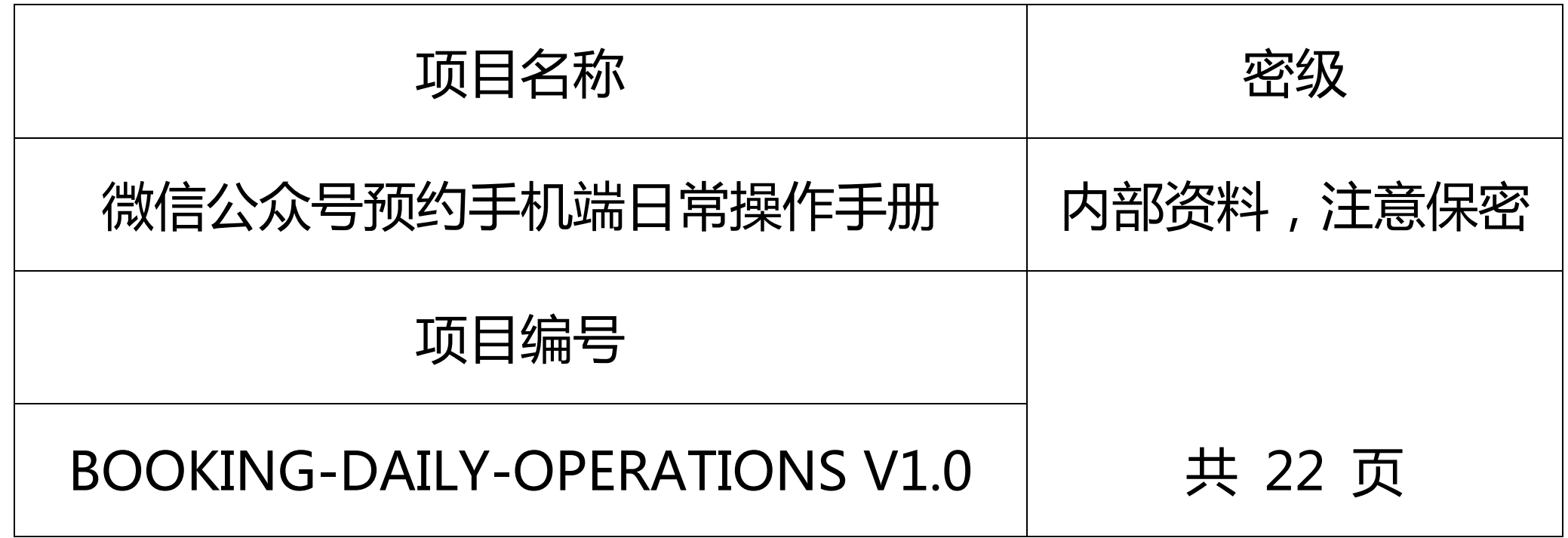

#### .联系方式 comet@timewe.net

# 版权所有 不得复制

Copyright © Timewe 2006-2029 . All Rights Reserved

### **修订记录**

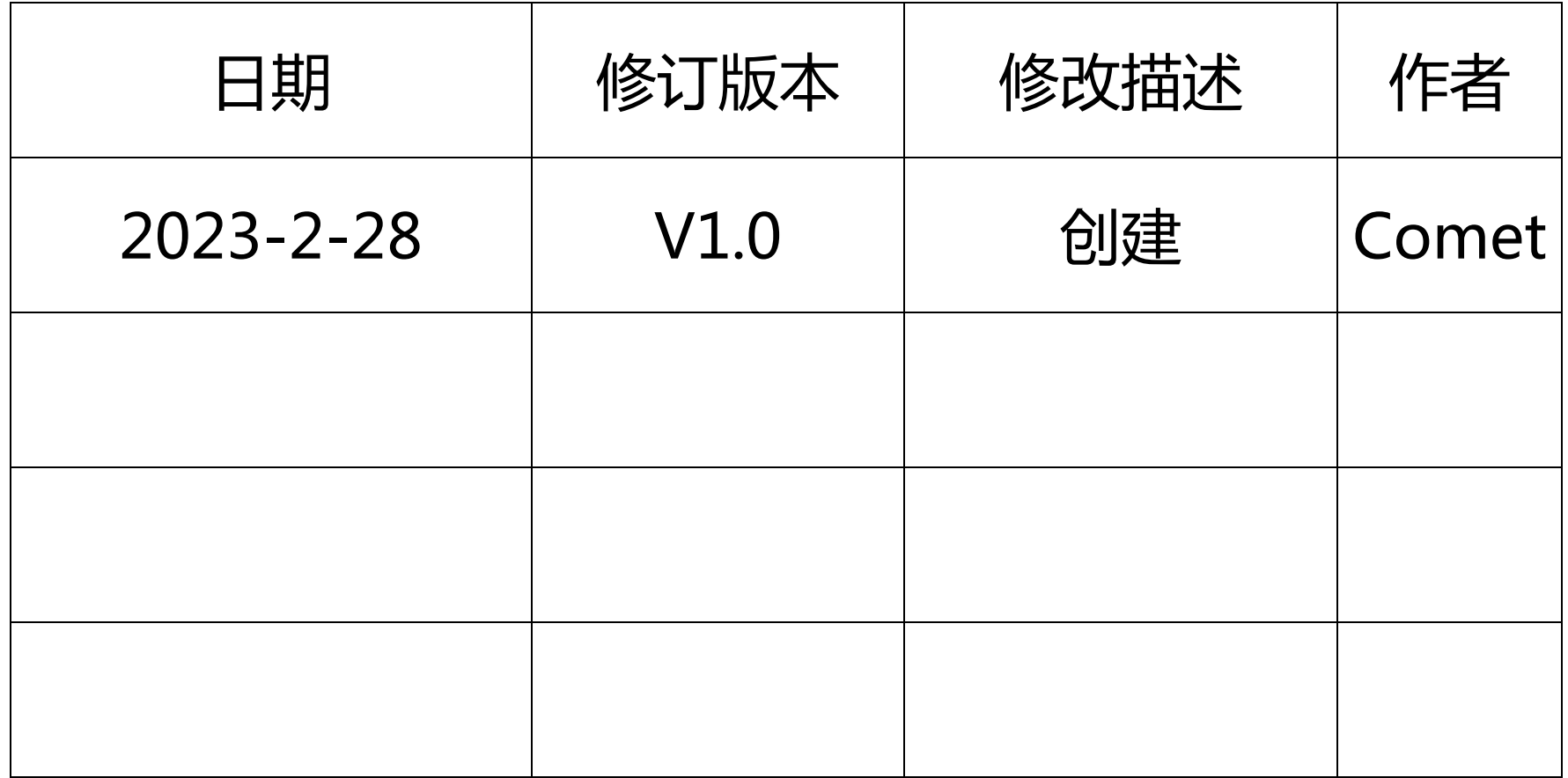

Timewe **Filter Account and Traveller State of the Account Account Account and Account Account Account and Traveller** 

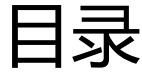

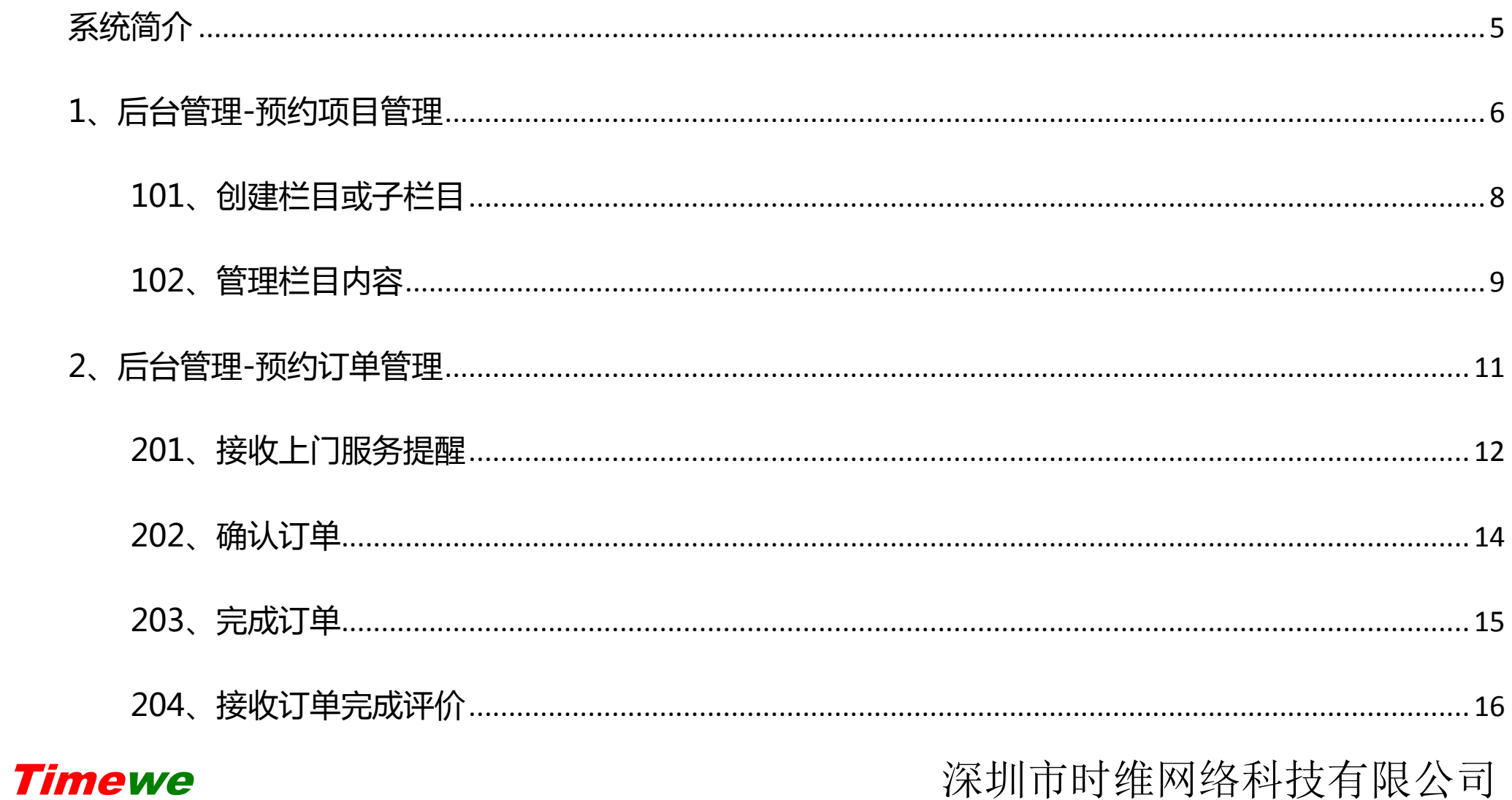

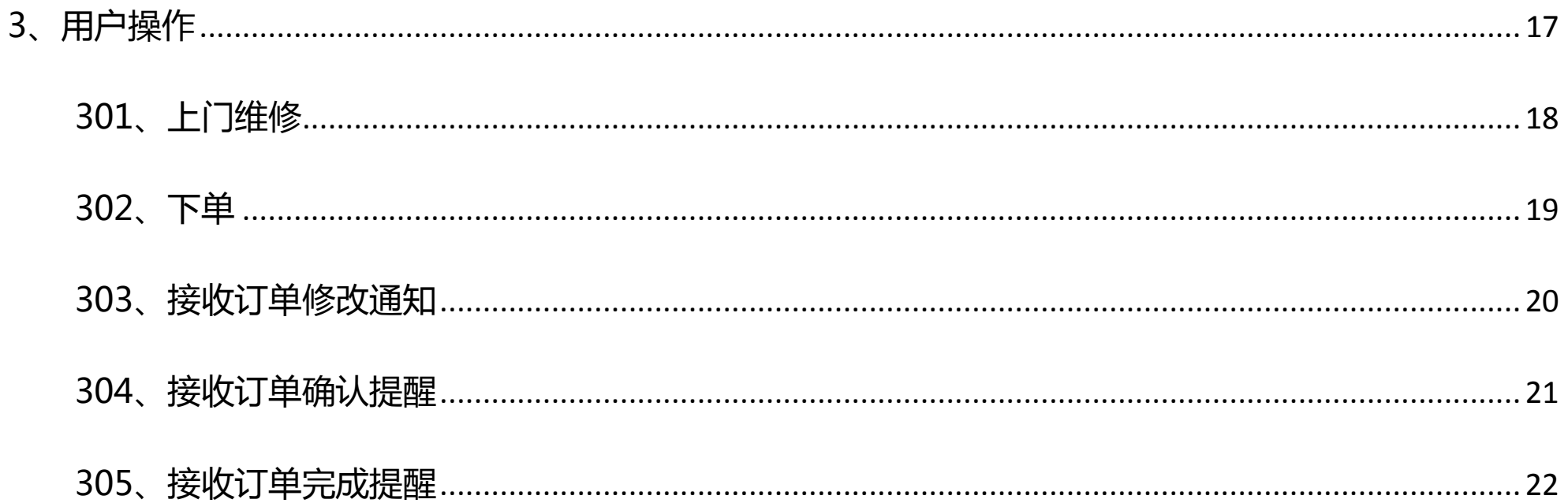

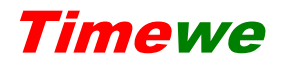

深圳市时维网络科技有限公司

<span id="page-4-0"></span>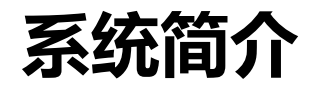

本系统为各商铺、工作室、企事业单位提供一种微信公众号内管理预 约项目、订单的功能。

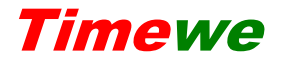

Timewe Timewe **The Contract of The Contract and Automation** 

#### <span id="page-5-0"></span>**1、后台管理-预约项目管理**

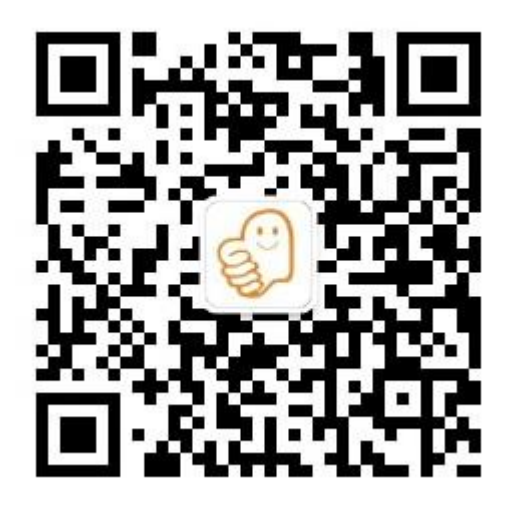

关注《点时代》微信公众号,进菜单:我的 -个人中心-维应用-维应用管理,选择绑定 的维应用-**管理-预订**。

在这里可以管理自己创建的以及其它授权

# 的维应用日常基本操作。

Timewe Timewe **Timewe Timewe** 

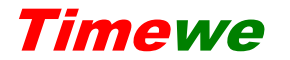

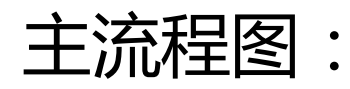

创建预约项目

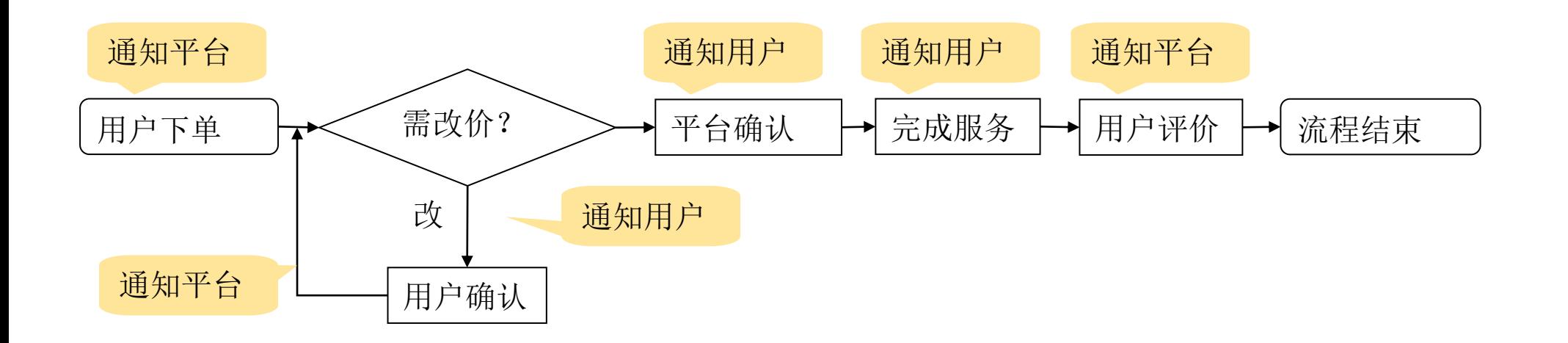

#### Timewe **Timewe Timewe Research State of the State of American State of Timewe**

# <span id="page-7-0"></span>**101、创建栏目或子栏目**

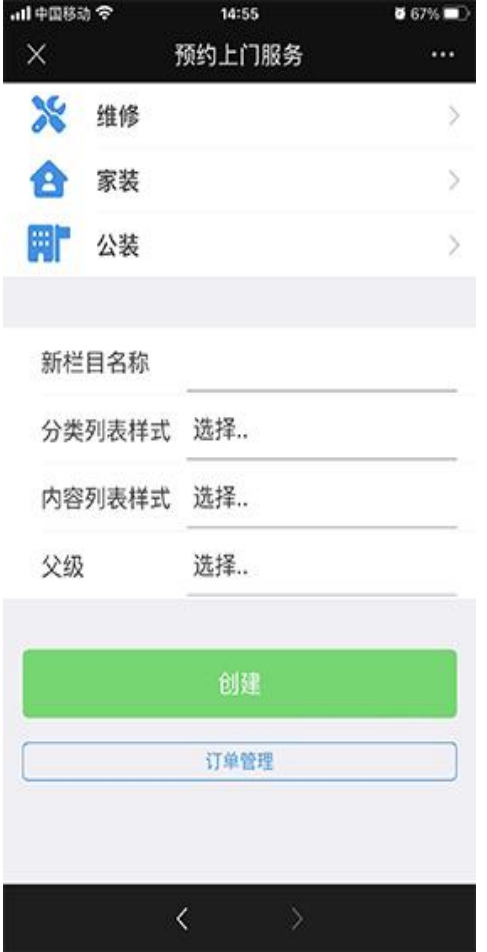

- 1. 输入新栏目名称
- 2. 选择分类或栏目展示的样式
- 3. 选择内容列表(最末级下面是预约项目)展

示样式

4. 创建

### <span id="page-8-0"></span>**102、管理栏目内容**

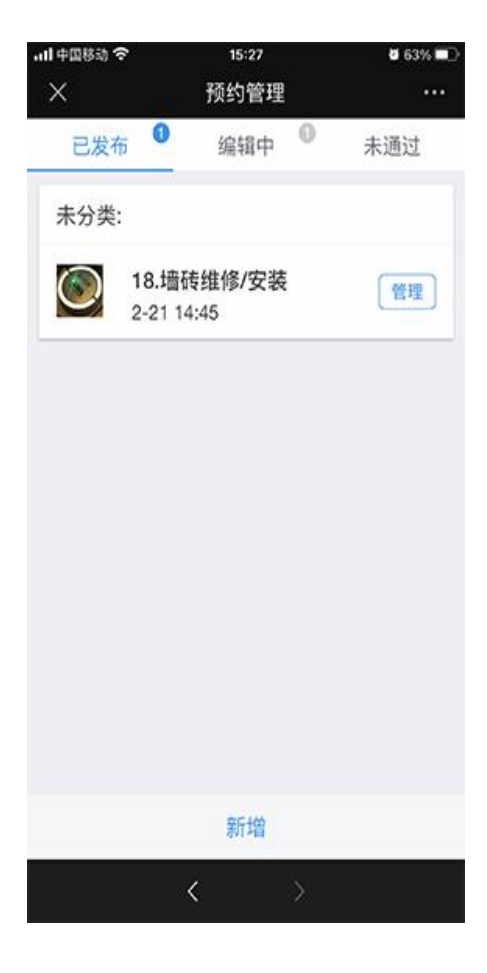

点击进入一个栏目(如:维修)

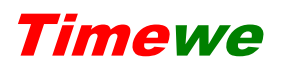

#### Timewe **Timewe Timewe Example 2008**

【新增或编辑】

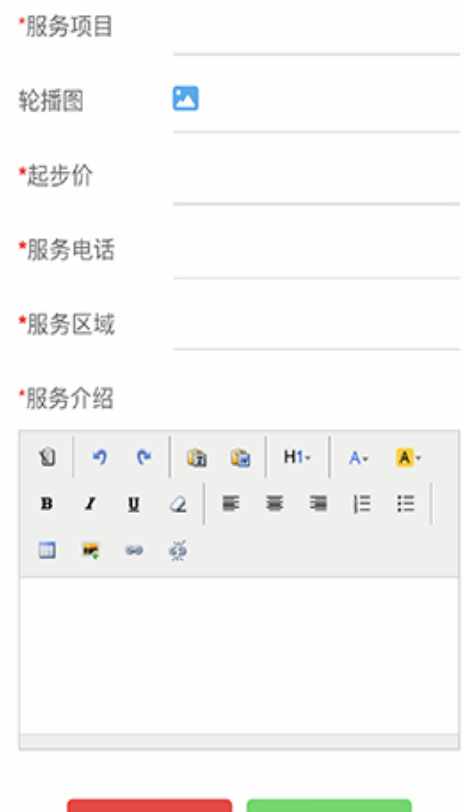

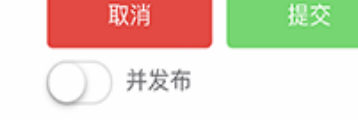

## 选择并发布提交后可跳到 301 按业务流程走向

#### 来阅读本文档

Timewe 深圳市时维网络科技有限公司

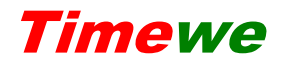

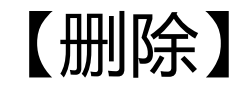

# 第一次删除进入'未通过'标签,从'未通过'真正删除 2、后台管

理-预约订单管理

#### <span id="page-10-0"></span>**2、后台管理-预约订单管理**

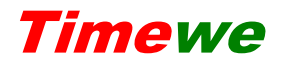

#### <span id="page-11-0"></span>**201、接收上门服务提醒**

预约上门服务通知  $\bullet\bullet\bullet$ 【油烟机清洗/保养】预约: 油烟机大清洗

- 客户姓名: 张三
- 联系方式: 13675545678
- 联系地址: 山西省太原市小店区西湖路 188 号

 $\mathcal{P}$ 

备注: 点击查看详情处理

查看详情

管理员可以判断服务需求,若起 步价不足,给出新价格以及价格 说明。

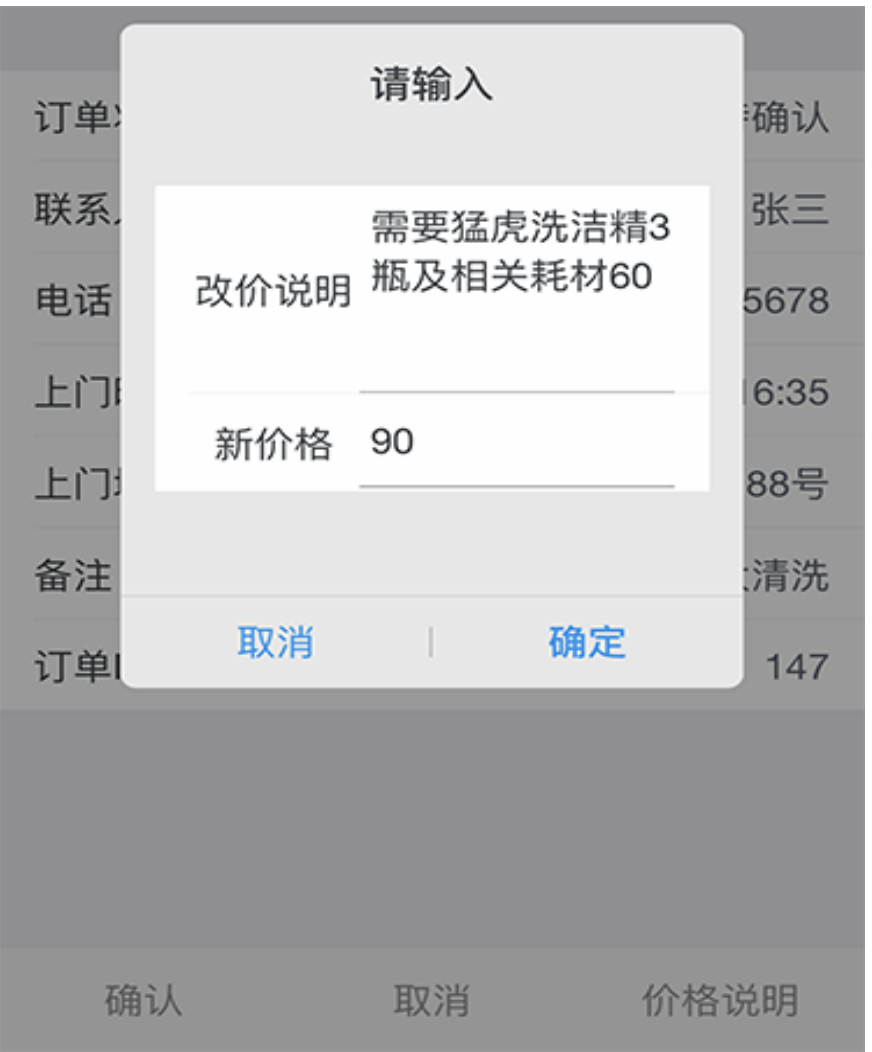

### 提交改价后用户收到消息提醒

# (流程 303)

#### Timewe **Filter Account and Traveller** 深圳市时维网络科技有限公司

#### <span id="page-13-0"></span>**202、确认订单**

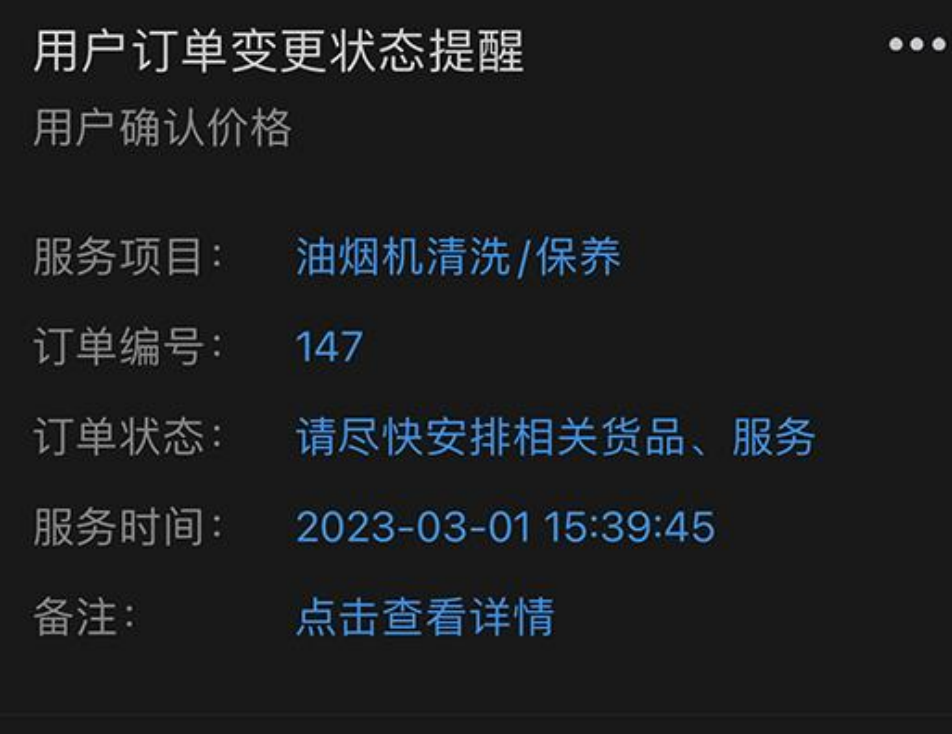

如果提交了改价用户将收到通 知,确认新价格后管理员收到通 知,管理员确认订单。 用户收到消息提醒(流程 304)。 按约定时间上门服务。

Timewe Timewe

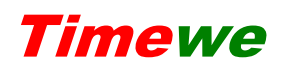

查看详情

#### <span id="page-14-0"></span>**203、完成订单**

# 服务完成,用户验收合格,标记订单状态为:完成

用户收到订单完成提醒(流程 305)

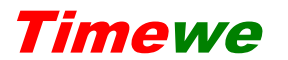

Timewe Timewe **The Contract of The Contract and Automation** 

# <span id="page-15-0"></span>**204、接收订单完成评价**

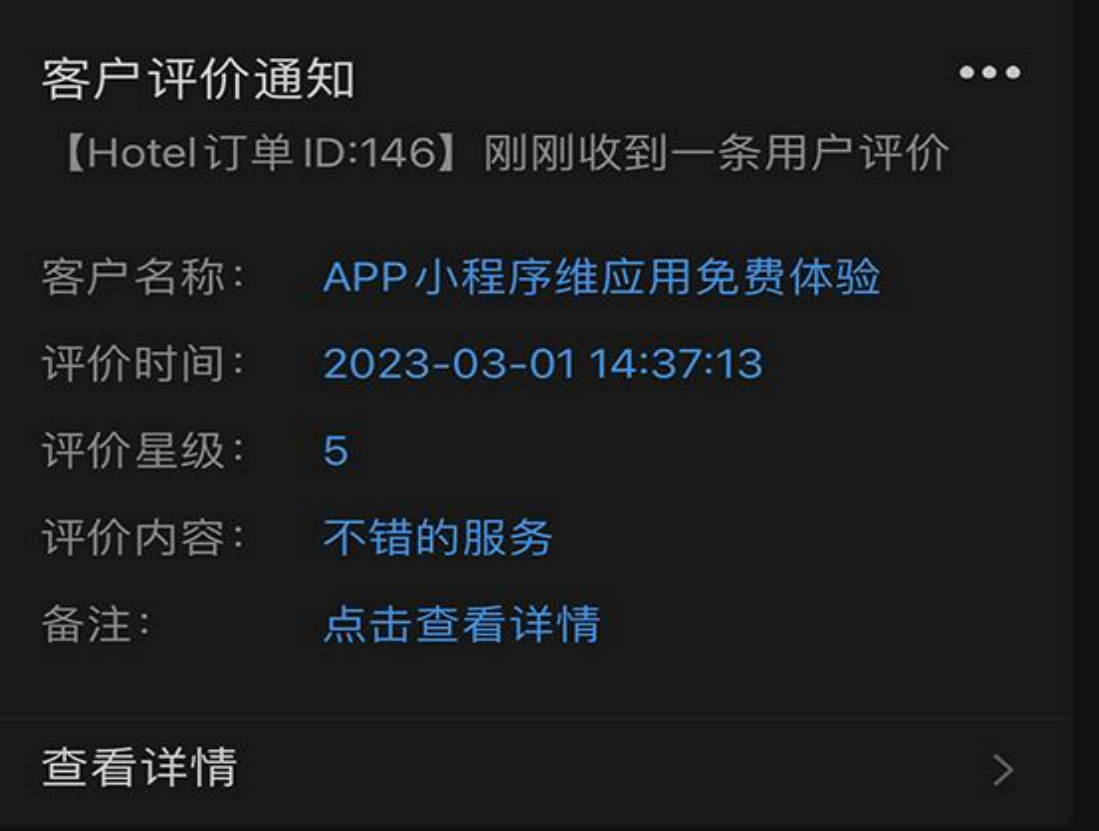

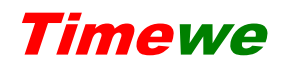

Timewe **Filter Account and Traveller State State of Traveller Account and Traveller State State State State State State State State State State State State State State State State State State State State State State State** 

<span id="page-16-0"></span>**3、用户操作**

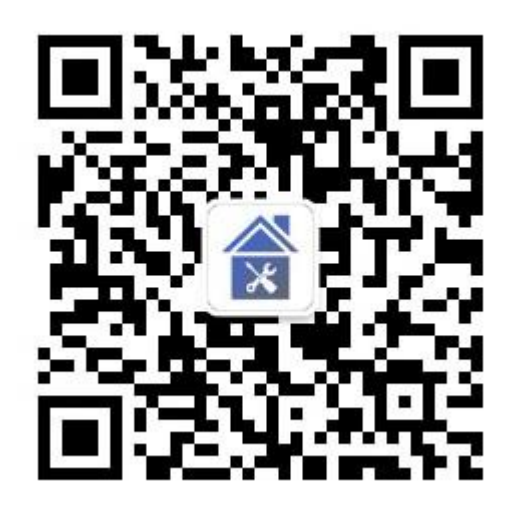

扫码关注《上门维修家装公装工程服务》公众 号。进入后底部两个菜单:上门维修、个人中 心。可在 PC 后台调整、增加菜单

### <span id="page-17-0"></span>**301、上门维修**

# $36$  d d  $\odot$  d  $\odot$  $C_3$  1 7:55  $\times$ 维修 田氏商行山西省太原市小店区  $\cdots$ 油烟机清洗/保养 人气: 14 墙砖维修/安装 人气: 25

 $\mathcal{P}$ 

 $\mathcal{P}$ 

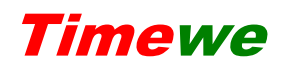

Timewe **Filter Account and Traveller** 深圳市时维网络科技有限公司

<span id="page-18-0"></span>**302、下单**

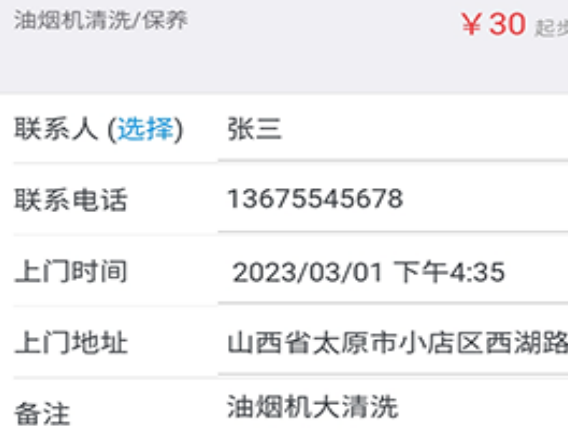

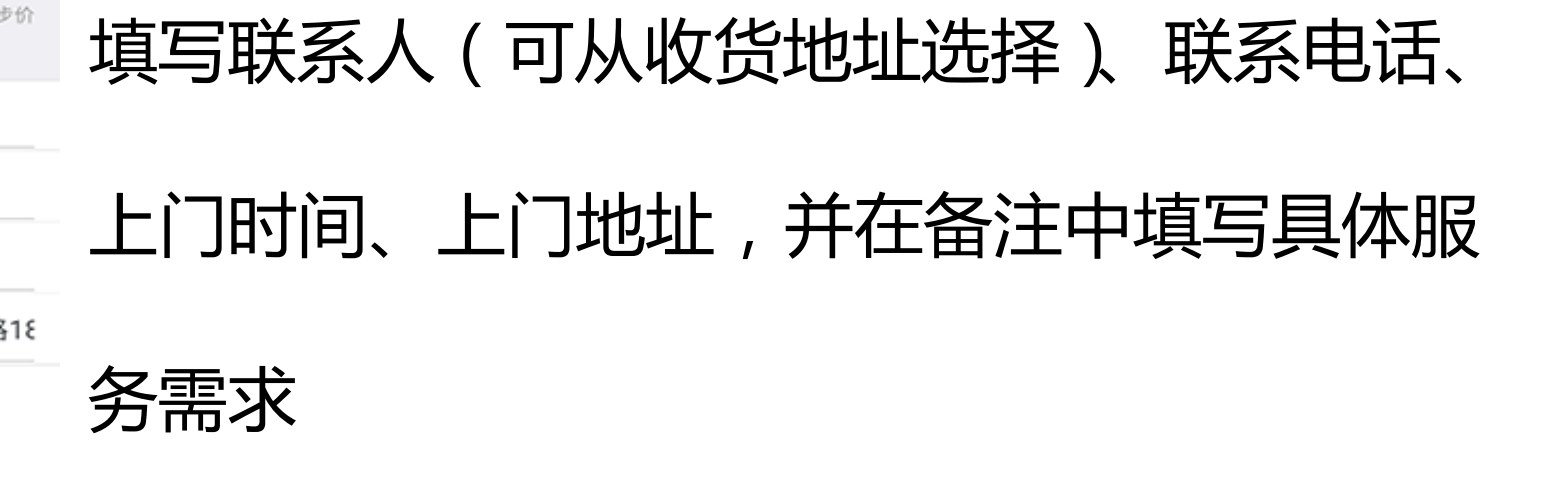

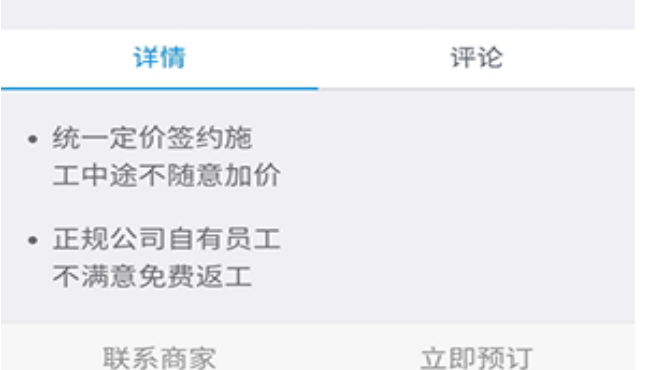

#### 下单后管理员收到消息提醒(流程 201)

立即预订。

Timewe Timewe **Timewe Timewe** 

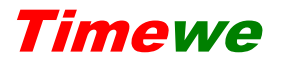

#### <span id="page-19-0"></span>**303、接收订单修改通知**

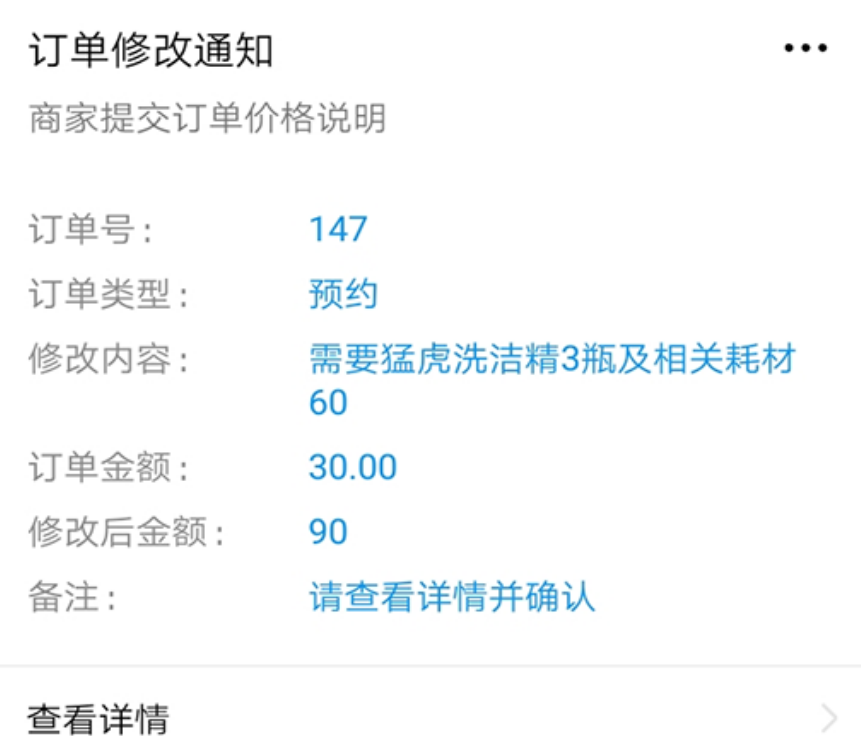

若平台管理员没有反馈改价信息, 忽略此步。用户可与管理员进一步 沟通,也可直接确认新价格。 确认后管理员收到消息提醒(流程 202)

#### <span id="page-20-0"></span>**304、接收订单确认提醒**

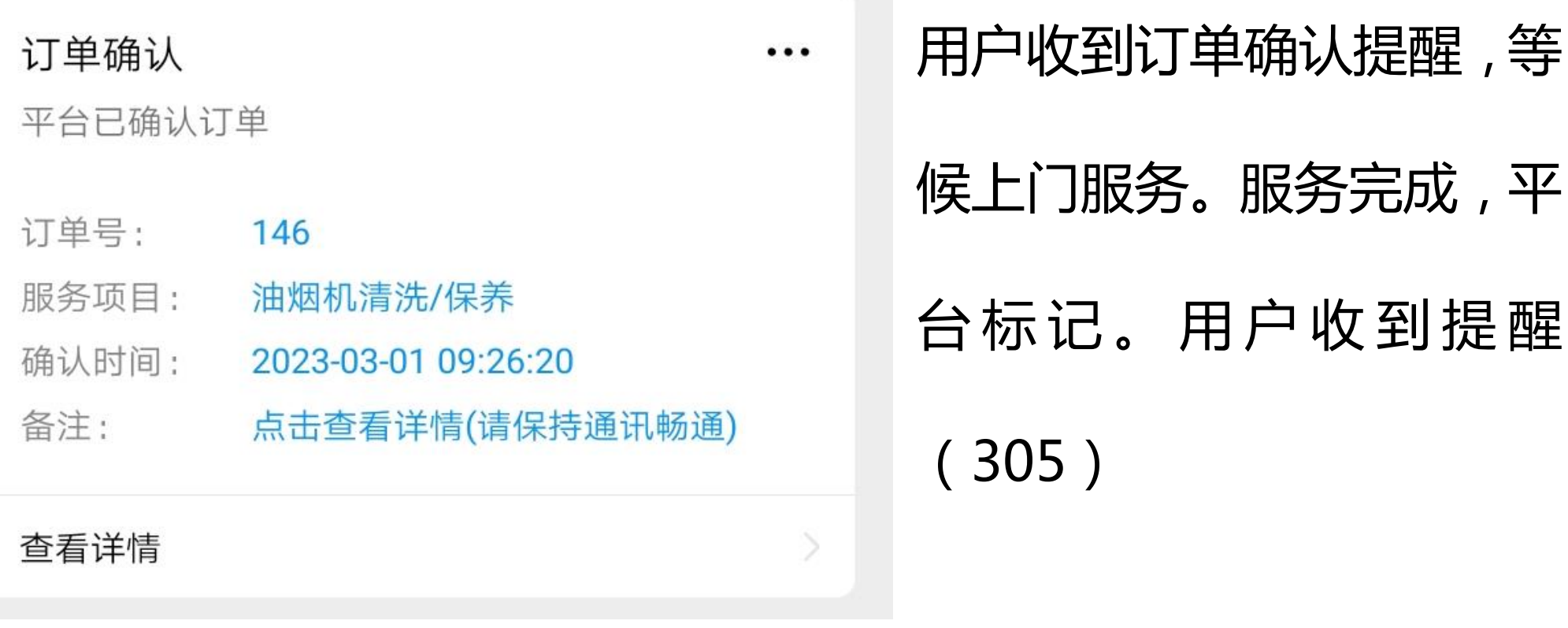

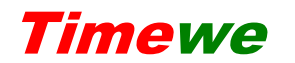

Timewe 深圳市时维网络科技有限公司

#### <span id="page-21-0"></span>**305、接收订单完成提醒**

服务评价提醒 ... 尊敬的客户您好,本次油烟机清洗/保养服务已经 处理完毕,请点击此页给予客观评价,多谢

- 服务内容: 订单ID:146
- 评价时间: 2023-03-01 14:35:44
- 备注: 点击查看详情

杳看详情

用户给予订单评价

#### 确认后管理员收到订单评价

提醒(流程 204)

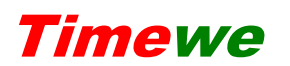

Timewe Timewe **The Contract of The Contract and Automation**